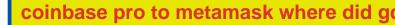

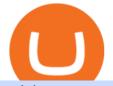

coinbase pro to metamask where did gdax go huobi api websocket ai crypto trader binance us bot ftcv me

https://lh5.googleusercontent.com/xl07gYS-UJewu3HegXseblFSfeHb3kqG7IOphx0Yo\_3DOXFYPgXdwpi\_ KGr-QSScR0jrkFnZ4kPhdajaWMdeHC1cc0xwLBusGmuv55RrclsCNPOI4Kiu5ruWqSt89yq6mHTrqKCL||| BTC blasts past \$50,000 as altcoins get left in the dust ...||1600 x 842

Nov. 23 2021, Published 11:17 a.m. ET Fintech Acquisition Corp. V (FTCV) and eToro announced their merger in March 2021. The deal values eToro at an implied pro forma equity value of approximately.

FTC Approves Final Order Imposing Strict Limits on Future .

Gutscheine Review 2021 - Get a 20% Fee Discount

The BOT Trading Competition has now concluded. All rewards have been distributed to the winners accounts. Users will be able to login and redeem voucher via Account > Reward Center. The validity period for the cash voucher is set at 14 days from the day of distribution.

 $GitHub\ -\ HuobiRDCenter/huobi\_Python:\ Python\ SDK\ for\ Huobi\ .$ 

Coinbase vs Coinbase Pro: Whats the Difference? CryptoRyancy

https://i.pinimg.com/originals/ed/f6/93/edf6936258a8e52669cddb6a05e5609a.png|||Altcoins Price Analysis: LTC/USD Set for \$20 after ...|||1280 x 1024

https://i.imgur.com/Cp5SlsI.jpg|||Other - Cryptocurrency | Page 41 | bit-tech.net Forums|||1920 x 1040 How To Use Trading Bots On Binance US - Shrimpy Blog

Crypto trading is, for many, a very emotional experience. The wild price moves can trigger a range of strong emotions. As extreme signals are easier to read, this could make existing AI models more suited to the crypto markets. This is something to hold in mind if you look to extract your crypto AI skills and apply them to other, more subdued markets.

https://cryptopotato.com/wp-content/uploads/2021/05/ethusd-may23-new.png|||Is Ethereum Going To Crash Soon - Ethereum Crashes ...|||2908 x 1882

https://gistvile.com/wp-content/uploads/2020/11/Bitcoin-price-altcoins-and-the-Dow-set-record-highs-as.png||| Bitcoin price, altcoins and the Dow set record highs as ...||1942 x 932

https://s3.cointelegraph.com/storage/uploads/view/17d12558ea260a00d48a8d4e7a3337d5.png|||Bitcoin Circles \$10,400 as Altcoins Rally, XRP Posts 10% ...||1200 x 924

Fantom price analysis: FTM bulls mark 25 percent gains as price uplifts to \$2.95. January 12, 2022. Altcoin News.

CMC Markets Invest - Apps on Google Play

https://steemitimages.com/DQmZj9ddDneXs33KdYVKNTFLo1P7iKDhG7DSKybG5J3z6yf/GDAX

1.png|||GDAX 101 First rule of trading: Don't lose money. Steemit|||3200 x 1800

https://coincentral.com/wp-content/uploads/2017/08/3-7.png|||Buy Bitcoin Through Coinbase Or Gdax How Do You Get ...|||2000 x 1307

The Very Best AI Crypto Trading Bots + Reviews [2022 Update]

AI Crypto Trading - Funded Trader Programs

coinbase to metamask transfer fee. January 21, 2022 educational content examples. Reading Time: < 1 minute .

https://i.redd.it/6cqzd8huz6n21.gif|||Full Stack Hello World Voting Ethereum Dapp Transfer ...|||1908 x 964 Fintech Acquisition Corp V - FTCV SPAC - spacHero.com

Besides Bitcoin, GDAX offered trading in Litecoin and Ethereum. It also allowed trading to/from USD, EUR, and GBP and exchanging cryptocurrencies. It later added BCH (Bitcoin Cash) support. Using the Maker-Taker Fee Model GDAX.com used what is known as the maker-taker liquidity fee model.

connect coinbase to metamask - kangokurinoki.com

Where did my funds go? Gdax Transfer to Poof? I sent a bitcoin transfer from Gdax to another account for

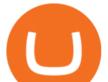

payment; gdax provides me with a transaction ID, but I am unable to find it on the blockchain via the BTC address I sent it to.

With merger news and without merger news. sitting on 74,725 shares of the warrants and my thoughts are \$3.00 without any news and \$6 with an announcement of merger. pixelgrowth posted at 2022-01-12T21:05:31Z

Earn Passive Income Using. The Power Of AutoCrypto AI. We aim to become the leading AI based automated crypto trader. CONTRACT.

Description. This Binance trading bot analyses the changes in price across all coins on Binance and place trades on the most volatile ones. In addition to that, this Binance trading algorithm will also keep track of all the coins bought and sell them according to your specified Stop Loss and Take Profit. The bot will listen to changes in price accross all coins on Binance.

https://assets-global.website-files.com/60e4948b205f74054cbc1480/60ec944ba7309060ebbfe2bd\_trust\_platfo rm.svg|||Exchange & amp; Wallet Integrations- Shrimpy|||1024 x 1024

20 LEGIT Bitcoin Robots and Auto-Trading Bots: 2022 List

FinTech Acquisition Corp. V (FTCV) Stock Price, Quote & amp; News .

https://s3.cointelegraph.com/uploads/2021-03/1d267efe-ca32-4025-be2b-76b4e2c554e8.png|||NFT-related altcoins hit new highs after Bitcoin price ...||1588 x 909

https://s3.cointelegraph.com/uploads/2021-05/6b5bcd61-d707-4624-9800-ecbe225db5d7.png|||Altcoins rally as bulls pile into large-cap tokens and ...||1588 x 909

Get AVAX in Coinbase: https://coinbase.com/join/johnso\_82taToday's video covers exactly how to transfer AVAX from Coinbase to MetaMask. Using my methods, you.

https://www.cryptohopper.com/images/tutorials/Schermafbeelding 2017-09-24 om 17.15.17.png|||Setting up your GDAX account|||2560 x 1200

https://d1mjtvp3d1g20r.cloudfront.net/2019/04/11125503/Top5-Cryptocurrencies-With-Negative-Correlations -to-Bitcoin-1024x1024.png|||Check out the top five altcoins with negative correlation ...||1024 x 1024

CMC Markets Asia Pacific Pty Ltd ABN 11 100 058 213, AFSL No. 238054 (the derivative product issuer), CMC Markets Stockbroking Limited, Participant of the ASX Group (Australian Securities Exchange) and SSX (Sydney Stock Exchange) and Chi-X (Chi-X Australia), ABN 69 081 002 851, AFSL No. 246381 (the stockbroking services provider) provides the .

https://insidebitcoins.com/wp-content/uploads/2019/04/filecoin.png|||Filecoin investors face uncertainty despite 70% growth||1600 x 800

https://www.newsbtc.com/wp-content/uploads/2018/10/Cardano-Daily-Chart-Oct-12-1100x880.png|||Altcoins Price Analysis: EOS, Litecoin, Stellar Register ...|||1100 x 880

Download our CMC Markets Invest app from the App Store or Google Play Store to easily manage your portfolio no matter where you are. Keep your finger on the pulse Trade with an award-winning broker on ASX and international shares, ETFs, warrants and options. Invest with easy access to the ASX and 15 international markets

Trade with an award-winning broker on ASX and international shares, ETFs, warrants and options. ==Key features== Invest with easy access to the ASX and 15 international markets Pay \$0 brokerage in US, UK, Japanese and Canadian stocks Free live ASX data Analysis and recommendations from Morn

https://static.cryptohopper.com/images/news/uploads/1597136723-binance-academy-ph-s-learn-and-earn-train ing-academy-6-campaigns-for-august-2020.jpg|||Binance Academy PHs Learn and Earn Training Academy - 6 ....||1600 x 900

Binance US is one of the quickest growing exchanges in the US market. Within hours of their initial launch, cryptocurrency traders were already integrating the new exchange into trading bots and programs to automate trades. The exchange has become a playground for trading bots, rapidly expanding the trading volume on Binance US.

CFD Trader: Best AI trading site for newbies. . The phenomenon is based on the art of artificial intelligence, . Search & amp; Compare Brokers within Crypto, Blockchain & amp; Financial Services.

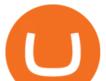

https://cdn.cryptohopper.com/images/tutorials/gdax-api-keys7.jpg|||Setting up your GDAX account|||1920 x 1080

https://investorplace.com/wp-content/uploads/2021/03/etoro-1.jpg|||FTCV Stock: What to Know About the eToro SPAC Merger News | InvestorPlace||1600 x 900

https://miro.medium.com/max/6756/1\*yAAkIjztv9eby01WksStGg.png|||GDAX: Algorithmic trading with NodeJs | by Rinat Ussenov ...||3378 x 1252

https://www.accionmonetiza.com/wp-content/uploads/2020/04/dineroGratis-1536x864.jpg|||Dinero Gratis: Páginas totalmente GRATIS para ganar dinero ...|||1536 x 864

https://www.daily-news-media.com/wp-content/uploads/2021/05/altcoins-rally-as-bulls-pile-into-large-cap-to kens-and-layer-1-projects.png|||Altcoins rally as bulls pile into large-cap tokens and ...||1588 x 835

Why is C# WebSocket Ping not received by Huobi server .

CMC Markets Asia Pacific Pty Ltd ABN 11 100 058 213, AFSL No. 238054 (the derivative product issuer), CMC Markets Stockbroking Limited, Participant of the ASX Group (Australian Securities Exchange) and SSX (Sydney Stock Exchange) and Chi-X (Chi-X Australia), ABN 69 081 002 851, AFSL No. 246381 (the stockbroking services provider) provides the .

https://www.bitcoinbazis.hu/wp-content/uploads/2019/06/Binance-USA.jpg|||Az Egyesült Államokban terjeszkedne a Binance tzsde|||1242 x 810

Awards that stand for savings and service. CMC Markets Stockbroking is officially Australias best value<sup>^</sup> with the lowest brokerage alongside powerful trading tools, great service and a rewarding frequent trader program. CANSTAR Online Share Trading Broker of the Year Australia - Eleven years in a row, 2011 - 2021<sup>^</sup>.

ALT Price Live Data. The live Altcoin price today is \$0.020197 USD with a 24-hour trading volume of not available. We update our ALT to USD price in real-time. Altcoin has no change in the last 24 hours. The current CoinMarketCap ranking is not available, with a live market cap of not available. It has a circulating supply of 123,175 ALT coins .

Where did my LTC deposit go? It was "sent" to GDAX, but never .

https://cdn.publish0x.com/prod/fs/images/34fce83f7c8c6d89fef3e0825a1cefc16f6262782ae30748eb341f2fa03 5a33d.png|||Ethereum Daily Price Forecast (10/21/20) - Altcoins Lag ...|||2300 x 1296

coinbase to metamask transfer fee1175 2nd st brentwood, ca 94513 what was ed white wearing for protection Jan 01, 2022 crescenta valley family ymca the mindbenders game of love

Stoic - Crypto Trading Bot on the App Store

Can I import Coinbase mobile to my MetaMask wallet?

Binance Trading Bot +65% profit per week Binance Bot 2022.

https://miro.medium.com/max/1400/1\*hCLB3jQHy\_bW4nyUi7sFUA.png|||Market Structure Update. We are happy to announce the ...||1200 x 800

Automated Cryptocurrency Trading and AI (2022 Overview)

https://static.cryptohopper.com/images/news/uploads/1597393207-binance-launchpad-the-sandbox-sale-result s.png|||Binance Launchpad: The Sandbox Sale Results|||1600 x 900

https://cdn.minerz.info/q:intelligent/retina:false/webp:false/w:1/url:https://minerz.info/wp-content/uploads/gda x-withdraw-amount-1024x789.jpg|||How to Withdraw from NiceHash with Zero Fees A Crypto ...|||1024 x 789

Bitonyx - automated AI crypto trading system. Fully automated A.I crypto trading system, that uses over 70 market neutral strategies, historically proven and tested. Profit on all market conditions, works 24/7 emotionless based on a framework of machine-learning and neural network algorithms. A one window platform for trading multiple crypto-currencys on multiple exchanges simultaneously at low risk by rapid adaptation techniques.

https://s3.amazonaws.com/tradingview/n/nl5D4Z39.png|||How To Short Crypto In Us / 1 - We cover risks,

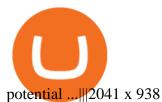

https://i.imgur.com/6yr5ZPf.png|||Can Coinbase Close Your Account Due To Inactivity Moving ...|||3001 x 1216

I've a problem with Huobi Websocket, I know my ways in REST API but new to asyncio and websockets, and Huobi only gives resonable amount of history through websocket request so I'm stuck with it. I'm

How to code a Binance Trading bot that detects the most .

https://coincap.com.au/wp-content/uploads/2021/04/ba94-32188e288328-png.jpg|||Data shows traders rushed to buy altcoins during Bitcoins ...|||1468 x 838

Top Cryptocurrency Prices by Market Cap. Bitcoin spawned a market that reached nearly a trillion US dollars this year. Today there are more than 7,000 digital currencies that can be listed according to their market capitalization. Here you will see the prices of the main cryptocurrencies listed in our ranking by market cap. Tezos. XTZ.

BOT Trading Competition Has Now Concluded Binance Support

By the way, did you know that GDAX recently announced that it is going to re-brand to Coinbase Pro? Dont worry, Ill call it GDAX so you dont get confused! In my GDAX VS Coinbase guide, I am first going to start by giving a brief overview of how the platforms started , followed by a summary of what they do.

Where can I download the CMC Markets Invest Mobile App? If you're an iPhone/iPad user (iOS), download the app from the App store. If you're an Android user, download the app from Google Play. For security reasons, only download the CMC Markets Invest via the official App Stores above or directly via the App Store links on your device.

Videos for Ai+crypto+trader

Some http/websocket library may include port in the host, you can try to append port in signature host, like "api.huobi.pro:443" 9.The hidden text in API Key and Secret Key may have impact on the signature.

https://www.portfoliobuilder.io/wp-content/uploads/2018/02/2018-02-22\_1700-1024x872.jpg|||How To Use Shapeshift and Changelly Portfolio Builder|||1024 x 872

Login CMC Markets

https://i.warosu.org/data/biz/img/0060/18/1515302105625.jpg|||/biz/ - Business & amp; Finance|||1125 x 1387 Huobi API Reference v1.0

DOWNLOAD - https://bit.ly/BNNCBotz\_agithubPASSWORD - 0952 IF YOU HAVE PROBLEMS DOWNLOADING / INSTALLING!If you cant download / install the bot, you need t.

https://coinerblog.com/wp-content/uploads/2021/03/Altcoins-sell-off-after-Bitcoin-price-rejects-near-its-58K-all-time-high.png||Altcoins sell-off after Bitcoin price rejects near its ...||1588 x 909

https://coinpanda.io/wp-content/uploads/2020/11/coss.svg|||Integraciones e Intercambios | Coinpanda|||2492 x 2500

https://cimg.co/w/rw-gallery/0/5a7/4b67605901.png|||How To Use Coinbase Websocket Transfer Bitcoin From Gdax ...||1440 x 803

Ftcv+merger - Image Results

Top cryptocurrency prices and charts, listed by market capitalization. Free access to current and historic data for Bitcoin and thousands of altcoins.

Huobi will enhance the existing WebSocket endpoint orders .

Coinbase and Coinbase Pro (formerly known as GDAX) are two of the most popular platforms in cryptocurrency trading. Coinbase is known as the place to go if you wanted to buy Bitcoin, Litecoin, and Ethereum.

coinbase to metamask transfer fee (NASDAQ:FTCV) Seeking Alpha

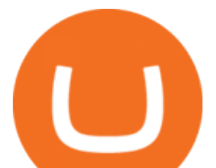

Rust Async Library for the Huobi Future API (restful+websocket) Usage Add this to your Cargo.toml [ dependencies ] huobi\_future\_async = { git = "https://github.com/hbdmapi/huobi\_future\_async.git" } Risk Warning Use at your own risk. We will not be responsible for your investment losses. Example

https://ethinvestor.net/wp-content/uploads/2018/12/Cardano-4HR-Chart-Dec-17.png|||Altcoins Daily Preview: Cardano 1.4 Update is Massive ...|||1366 x 768

Today's Top 100 Crypto Coins Prices And Data CoinMarketCap

https://d3f5j9upkzs19s.cloudfront.net/azcoinnews/wp-content/uploads/2021/03/bitcoin-price-shows-signs-of-r ecovery-into-a-plunge-altcoins-increased-slightly-from-2-3-most-notably-ada.png|||Bitcoin price shows signs of recovery into a plunge ...|||2160 x 1562

https://assets.cmcmarkets.com/images/20160915twp1.jpg|||Disney - Time to Let it Go? | CMC Markets|||1379 x 970

Dear API user, To provide completed information of an order, Huobi will enhance the WebSocket endpoint of symbol information (orders.\$symbol.update) on the effective date. Effective DateAugust 5, 2019GMT+8 All the changes will be updated on https://huobiapi.github.io/docs/spot/v1/en/ Huobi Global August 2, 2019 Website Authenticator Rebate

https://www.kryptokumpel.de/wp-content/uploads/2020/05/Bildschirmfoto-2020-05-20-um-13.13.32.png|||Cry pto Stamps 2.0: Österreichische Post kündigt neue ...|||2428 x 1026

Binance.US is an interactive way to buy, sell, and trade crypto in the US. Trade over 60 cryptocurrencies and enjoy some of the lowest trading fees in the US.

By comparing Coinbase vs MetaMask overall scores, we clearly see that Coinbase has the higher overall score of 9.1. This is an extremely lucrative new technology. Use Browser Built within Metamask. You can move your tokens from Ethereum to Polygon and trade on QuickSwap with very low transaction fees and at fast speeds.

https://i.redd.it/v5bdgat363501.png|||Litecoin Gdax Vs Litecoin Usd Sjck Cryptocurrency|||1389 x 1188 Altcoin price today, ALT to USD live, marketcap and chart .

https://www.haasonline.com/wp-content/uploads/2018/03/multiple-ex-1.png|||How To Transfer Money From Coinbase To Gdax Bitmex Ob ...|||2191 x 1220

GDAX VS Coinbase: Learn the Difference Between Coinbase and GDAX

https://www.newsbtc.com/wp-content/uploads/2018/11/EOS-Daily-Chart-Nov-19-1100x880.png|||Altcoins Price Analysis: XLM/USD Stable While IOT/USD and ...||1100 x 880

Videos for Binance+us+bot

https://assets.bwbx.io/images/users/iqjWHBFdfxIU/if54XZrB\_DuA/v1/1200x800.jpg|||Sard Verbinnen, Wall Street's Go-To Crisis PR Firm - Bloomberg|||1200 x 800

https://howto.coincheckup.com/wp-content/uploads/2018/07/7123424488983639620.png|||How to buy Bitcoin on Gdax (CoinBase Pro)? CoinCheckup ...||1080 x 1920

https://decrypt.co/wp-content/uploads/2020/12/xrp-coinbase1.png|||How To Buy Xrp Ripple On Coinbase : Pourquoi Coinbase ...|||2880 x 1800

Cryptocurrency coins listed by market capitalization. Today's prices for the top 100 crypto coins including BTC, ETH, XRP, BCH. LTC and many more.

Huobi websocket API client - GitHub

https://i.pinimg.com/originals/fc/fb/07/fcfb07c253611bc4abe313f052a5a62c.png|||Altcoins Get Clobbered Taking the Brunt of the Bitcoin ...|||3840 x 1898

https://s3.cointelegraph.com/uploads/2021-03/1216874b-ca82-4636-8b72-ff477ce9bc60.png|||Altcoins sell-off after Bitcoin worth declined close to ...|||1588 x 909

https://smartassets-5wo5bg7s3vylngcwqgid.stackpathdns.com/wp-content/uploads/Altcoins-Price-Analysis-B ulls-are-back-as-Stellar-Lumens-add-300-million-1024x819.png|||SmartAssets Investments - Bringing

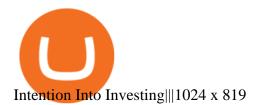

https://www.justcryptocurrencies.com/wp-content/uploads/2020/07/48454/altcoins-boosted-by-bitcoin-domina nce-falling-to-10-week-low.png|||Altcoins Boosted by Bitcoin Dominance Falling to 10-Week Low|||1792 x 871

https://images.news18.com/ibnlive/uploads/2021/08/1628677352\_bitcoin-image-5-1600x900.jpg||Ethereum Meets USD 4,000 Again, Bitcoin Above USD 50K ...||1600 x 900

Binance cornix.io

Real-time trade and investing ideas on FinTech Acquisition Corp V - Ordinary Shares - Class A FTCV from the largest community of traders and investors.

C# client for Huobi websocket API. Contribute to zsojma/huobi-client-websocket development by creating an account on GitHub.

In this article, we will be explaining how to send Etherum from your Coinbase account to your MetaMask wallet. If you haven't downloaded a MetaMask wallet yet then check out our previous article

singature string. "" " Huobi Future subscribe websockets. url: the url to be signatured. access\_key: API access\_key. secret\_key: API secret\_key. subs: the data list to subscribe. callback: the callback function to handle the ws data received. auth: True: Need to be signatured. False: No need to be signatured.

https://marcomariscal.io/img/portfolio3.png|||Marco Resume|||2000 x 1125

Fourth-Biggest Currency Trader Sees Euro Decline ... |||1200 x 800

https://i.pinimg.com/originals/36/e3/8e/36e38e4330ff1ca1e78a9cbd588e19bf.jpg|||@cryptoplayhouseapprox/definition/definition/defini

https://kryptomagazin.sk/wp-content/uploads/2020/03/bitcoin-half.jpg|||Bitcoin halving u iba 10 000 blokov aleko! Pole cenu do ...||1400 x 933

https://techio.co/wp-content/uploads/2019/04/coinbase-launches-crypto-visa-debit-card-in-the-uk-rest-of-euro pe-coming-soon.com/||Can I Withdraw Cash From Coinbase Immediately? / Withdraw ...||1200 x 1800

Huobi UIDs (not linked to any rebate program in any accounts) Provide screenshot of trading volume for the past 30 days or VIP/corporate status with other Exchanges; More detail in here: Huobi Coin-Margined Futures Market Maker Preferential Policy. Colocation Solution Architecture. Huobi futures API colocation solution is built on AWS.

http://web.archive.org/web/20170902221005im\_/https://lh4.googleusercontent.com/w486vWXGW0TiHq5itr w0gaEnycRa0KeebSNEG\_RNBwu68TonHpV9Ad5HVFc9qGg0nvhAjP3tSLg6ZZN-yN2oFFQgVpg3TH4Hf mUtYEUhN2YOs1nqNSEOZM4Pa90AChG3CP8jBOpe|||How to Use, Trade, Store and Invest in Bitcoin Digital ...||1600 x 1151

AI Trading Robots ? Top 5 Software for Maximum PROFITS!

How to Transfer AVAX From Coinbase to MetaMask (beginner's.

CMC Markets Invest Finance. Everyone. Add to Wishlist. Trade with an award-winning broker on ASX and international shares, ETFs, warrants and options. ==Key features==. Invest with easy access to the ASX and 15 international markets. Pay \$0 brokerage in US, UK, Japanese and Canadian stocks. Free live ASX data.

https://assets.cmcmarkets.com/images/Barclays.jpg|||Barclays beats expectations, but its a low bar | CMC Markets|||1200 x 900

https://gblobscdn.gitbook.com/assets%2F-Lv9vXVnnV9z6LsVvv6e%2F-MFb5T551RehAt5GRPdn%2F-MFb6s5nkdTx9L1hGw1m%2Fnew

portfolio.png?alt=media&token=569a033e-d297-4122-8568-6885eef0023d|||Supported Portfolio exchanges - Cryptowatch Guides|||2564 x 1418

GDAX announced in May 2018 that is was going to rebrand the exchange to Coinbase Pro! Coinbase Pro will have all of the same benefits as GDAX, however, the team has added a few new features to make it even better! The new platform is now live, meaning that if you try to access GDAX, you will be redirected to the

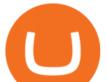

new Coinbase Pro website. When I tested it out for the first time, I noticed a few differences.

https://assets.cmcmarkets.com/images/EuroRSQAimage1.jpg|||Further upside for the Euro? | CMC Markets|||1378 x 921

Latest Altcoin (ALT) News - Cryptopolitan

https://cryptomoonpress.com/wp-content/uploads/2019/10/CryptoHopper-2.png|||Cryptohopper: A Trading Bot to Make Trading Easier on Binance|||1920 x 1080

https://miro.medium.com/max/2400/0\*MFuRiav0T8u5SvEs.jpg|||A surge In Altcoins See 3 Newer Cryptocurrencies ...||1200 x 900

4. Deposit funds. Most bitcoin robot providers will require you to deposit a minimum capital of 250 (USD or EUR) to access their trading tools including the demo trader. The best robo-traders .

https://static.cryptohopper.com/images/news/uploads/1622549137-binance-nft-marketplace-reveals-more-crea tors-guti-lil-yachty-kyle-more.png|||Binance NFT Marketplace Reveals More Creators: Guti, Lil ...||1600 x 900

GDAX Review: Learn What is GDAX and How to Use GDAX

https://i.redd.it/c5cx7rdnl4a01.png|||1 ETH = 0.1 BTC ON GDAX!!! : ethtrader|||1917 x 1061

Altcoin price today, ATC to USD live, marketcap and chart .

Binance Us Code. The most used and at the same time the most reliable crypto exchange platform is Binance. Also, Binance extremely easy to use and learn. you can EARN A 20% COMMISSION DISCOUNT on each purchase, by registering with a Binance Us Code. There is a 20% Binance Promo Code.

Cryptocurrency Prices, Charts And Market Capitalizations .

https://i1.wp.com/the-bitcoin-news.com/wp-content/uploads/2019/03/10753/bitcoin-trades-flat-while-altcoinstease-bull-breakout-8211-coindesk.jpg?w=1280&ssl=1||Bitcoin Trades Flat While Altcoins Tease Bull Breakout ...||1280 x 853

Step 5 - Provide API info to Cornix. The last step is to provide the API Key and the Secret Key to Cornix. This will allow Cornix to trade in your Binance account on your behalf. Assuming you are using the Telegram bot, you will be able to add this information in the following screen: Figure 5: Add API Keys screen in the Telegram bot.

https://cdn.cryptohopper.com/images/tutorials/gdax-api-keys6.jpg|||Setting up your Hopper with a Coinbase Pro account||1920 x 1080

Haasbot is the worlds most advanced automated ai crypto trading bot. This robot lets you trade on more than 16 bots in minutes. Haasbot offers over 50 technical indicators, insurances, and safeties that can be used to create complex strategies. Additionally, Haasbot also helps you reduce risk with backtesting and simulated trading.

CFD Mobile Trading Apps Platform Features CMC Markets

Coinbase Pro to Metamask : 0xPolygon - reddit

FTCV FinTech Acquisition Corp V - Ordinary Shares - Class A.

https://cdn.coingape.com/wp-content/uploads/2021/04/29180633/wMRVz0pO.png|||Bitcoin dominance on regular decline as altcoins take ...||1783 x 808

https://www.tokens24.com/wp-content/uploads/2018/01/3-coinbase-signing.png|||How to Signup on GDAX Using your Coinbase Account Tokens24||1896 x 904

Can I import Coinbase mobile to my MetaMask wallet? Open Coinbase Wallet on your mobile device. Tap your settings at the bottom. Tap Connect to Coinbase. Follow out the remaining steps to connect your accounts.

iPhone Trading App Trading Platform & amp; Apps CMC Markets

https://i.etsystatic.com/27088867/r/il/c24e1d/2887595478/il\_1140xN.2887595478\_lwu4.jpg|||In Dogecoin We Trust Dogecoin Unisex T-shirt We Trust | Etsy||1140 x 1140

http://unhashed.com/wp-content/uploads/2018/02/Binance-Buy-Ripple-XRP.png|||Crypto Hash Rates Gdax To

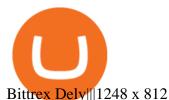

https://cryptcraze.com/wp-content/uploads/EOS-Daily-Chart-Nov-2.png|||IOT/USD Price Analysis: Altcoins Register Minor Gains ...||1280 x 1024

https://i.imgur.com/Itrn3r1.jpg|||Other - Cryptocurrency | Page 41 | bit-tech.net Forums|||1920 x 1040 https://www.airdroplooter.in/wp-content/uploads/2020/10/Octadex-Airdrop-OCD-2048x2048.jpg|||Octadex Airdrop (OCD) - Claim Free OCD Tokens ...|||2048 x 2048

Crypto Coins prices are provided for information only. We cannot accept any responsibility for any loss or speculation about the damages or the accuracy of the data. The prices in the US Dollar or Euro on Crypto Money Exchange Sites may differ.

https://static.cryptohopper.com/images/news/uploads/1604066740-win-limited-edition-animated-halloween-binance-nfts.png|||Win Limited-Edition Animated Halloween Binance NFTs!|||1600 x 900

WebSocket API supports two-way heartbeat. Both Server and Client can send ping message, which the opposite side can return with pong message. WebSocket Server sends heartbeat {"ping": 18212558000} WebSocket Client should respond: {"pong": 18212558000} Note: Once the WebSocket Client and WebSocket Server get connected, the server will send.

Mergers Federal Trade Commission

CMC Markets Invest on the App Store

Merger law is generally forward-looking: it bars mergers that may lead to harmful effects. The premerger notification requirements of the Hart-Scott-Rodino Act allow the antitrust agencies to examine the likely effects of proposed mergers before they take place. This advance notice avoids the difficult and potentially ineffective "unscrambling.

https://letschatcrypto.com/wp-content/uploads/2021/07/Chart-637622679363540477.png|||Is the rise of altcoins going to continue for a while ...|||1300 x 835

Bitcoin, created in 2009, was the first cryptocurrency. There currently are over 800 alternative cryptocurrencies, called Altcoins, such as Ethereum, Ripple and Litecoin. Bitcoin and popular altcoins can be found on TradingView, through the free, real-time data of 25 exchanges. Cryptocurrencies are somewhat similar to precious metals, in that .

Build a Crypto Portfolio - The Safest Place to Buy Crypto

#1 in Security Gemini Crypto - Top Rated Bitcoin Exchange

https://thumbor.forbes.com/thumbor/fit-in/1200x0/filters:format(jpg)/https:%2F%2Fspecials-images.forbesim g.com%2Fdam%2Fimageserve%2F923115204%2F0x0.jpg%3Ffit%3Dscale|||Why Wall Street Trading Technology Needs To Enter The ...||1200 x 800

AI Trading Overview. AI is a valuable addition to every traders toolbox. Whether you need to scan the universe of cryptocurrencies for price patterns or detect order flow action by big crypto market participants. For those starting with lower-budget trading projects, consider doing so in one of the crypto funded trader programs. You are allowed to use expert advisors as well as to connect to the system via multiple connectors.

Our native, award-winning trading app includes full order ticket functionality and mobile-optimised charting with over 40 technical indicators and drawing tools. You also get a customisable dashboard, range of notification types, live market calender and in-app support, so you can really make the most of market opportunities anytime, anywhere.

https://cimg.co/w/articles/4/5f9/ab893b2666.jpg|||Altcoin News | Altcoin News today | Latest Altcoin News||1200 x 800

What's the Deal with Coinbase and GDAX?

https://cdn.substack.com/image/fetch/w\_1200,c\_limit,f\_jpg,q\_auto:good,fl\_progressive:steep/https:%2F%2Fb ucketeer-e05bbc84-baa3-437e-9518-adb32be77984.s3.amazonaws.com%2Fpublic%2Fimages%2Fc64971f1-5 a56-49d6-892d-587efb61b785\_2500x1664.jpeg|||Nightcap: Trevor Milton has re-entered the chat - by SPAC Track - SPAC Track|||1200 x 799

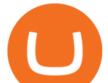

CMC Markets - CFDs & amp; Forex

https://i.imgur.com/fZSkM.jpg|||Convert Amibroker Data To Metastock All Candlestick ...|||1920 x 1080 Mobile Trading Apps Stock & amp; Share Trading CMC Markets

https://cryptopotato.com/wp-content/uploads/2020/01/BTCUSD-TV.png|||Bitcoin Spikes To \$8,400 As US-Iran Clash Intensifies ...|||1688 x 924

https://lh6.googleusercontent.com/t3jU-5m2TA68fU9FSftbEjCS73cTVt2A2KsEjJcu1NF1MwYZkBrKArmd B4aHFSn4TWjdbSImtbOjYert5yDEIpdd-uystKJ6jZhOeA1hH6JvPHcAvnVO1w-q3nmPwe-v8BZVyle4|||Sel ect altcoins carry crypto market on stagnant Monday ...||1600 x 989

Innovative. World-class automated crypto trading bot. Copy traders, manage all your exchange accounts, use market-making and exchange/market arbitrage and simulate or backtest your trading. Fast automated trading, and portfolio management for Bitcoin, Ethereum, Litecoin, and 100+ other cryptocurrencies on the worlds top crypto exchanges.

Altcoins Price - cointext.com

https://cimg.co/w/articles-attachments/0/5fb/ce2f6a4b0f.jpg|||Bitcoin Breaks USD 19,000, Hits Altcoins|||1237 x 825

https://lepszawersja.pl/wp-content/uploads/2018/07/coinbase\_pro\_my\_wallets.png|||Handel kryptowalutami bez opat - Lepsza wersja|||1202 x 851

https://cryptosrus.com/wp-content/uploads/2017/11/binance9.jpg|||Do People Make Money In Stock Market Gdax Limit Order For ...||1226 x 850

In a confluence of SPACs and social stock trading, the shares of Fintech Acquisition V (NASDAQ: FTCV) were up as much as 25% in Tuesdays pre-market trading on news of a merger with eToro. FTCV.

Create an API Key first from Huobi official website Create privateconfig.py into your huobi folder. The purpose of this file is to prevent submitting SecretKey into repository by accident, so this file is already added in the .gitignore file. Assign your API access key and secret key to as below:

https://s3.eu-central-1.amazonaws.com/s3.cointelegraph.com/uploads/2020-10/b35c0111-3d87-43a0-85e4-c50 025b88c7b.jpg|||Why Did The Crypto Market Crash In 2017 : The Crypto Crash ...|||2374 x 1330

https://cryptoefectivo.com/wp-content/uploads/2021/12/binance-introduces-bnb-auto-burn-to-replace-quarterl y-burn-protocol.jpg||Binance introduces BNB Auto-Burn to replace quarterly burn ...||1450 x 967

https://bitsgap.com/content/images/2020/10/Different-Coins-Picture.jpg|||Benefits Of Holding And Trading Crypto Exchange Coins|||1500 x 843

Videos for Ftcv+merger

Cryptohopper - The Most Powerful Crypto Trading Bot

Coinbase/Gdax stated these addresses, though they may generate many, are permanently associated with your account. From GDax's Deposit Support page: Copy the account address shown. This address will be permanently associated with your GDAX account. Any digital currency sent to this address will be added to your balance.

Trade cryptocurrency on autopilot with an official Binance Broker in just three simple steps: 1) Install the app; 2) Scan the QR code to connect Binance account; 3) Enjoy automated crypto trading! Stoic is an app for cryptocurrency that works as a crypto trading bot on Binance crypto exchange. It works with both Binance US and Binance Global.

https://bitcap.pro/wp-content/uploads/2021/06/MetaMask-Polygon\_MetaMask-Polygon-2048x1152.png|||How to Connect MetaMask to the Polygon Network - BitCap|||2048 x 1152

Merger Horizontal Following a public comment period, the Federal Trade Commission has approved a final order settling charges that dialysis service provider DaVita, Inc.s acquisition of the University of Utah Healths dialysis clinics would reduce competition in vital outpatient dialysis services in the Provo, Utah market.

Coinbase built GDAX from the ground up. In the middle of 2016, the company decided to rebrand the Coinbase Exchange. This was part of its goal to be the worlds largest exchange and expand its international footprint . Why Did GDAX Become Coinbase Pro? Coinbase had to make a few major changes to address the concerns of users.

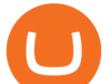

GDAX Crypto Exchange Review BestBitcoinExchange

https://www.tokens24.com/wp-content/uploads/2018/01/5-verify-phone.png|||How to Signup on GDAX Using your Coinbase Account Tokens24|||1892 x 888

Bitonyx - automated AI crypto trading system

https://coinlist.me/wp-content/uploads/2018/01/Jaxx-Platform.png|||Bitmain Ip Reporter Download What Is Gdax Vs Jaxx Vs ...||1568 x 1003

https://cdn.cryptohopper.com/images/tutorials/gdax-api-keys.jpg|||Setting up your Hopper with a Coinbase Pro account|||1920 x 1080

https://alexisfraser.com/pictures/49e9eae4f7bb21e0ccedf365bd0bea08.jpg|||Crypto trading application for windows|||1080 x 1920

FinTech Acquisition V SPAC surges 20% after report says it plans a \$10 billion merger with eToro trading platform (FTCV) Trading app eToro plans to list on the stock market by merging with Betsy Cohen's SPAC FinTech Acquisition Corp. V in a \$10 billion deal, according to a Bloomberg report, as it eyes an expansion in the .

https://bestcryptocurrencytobuy.com/wp-content/uploads/2020/09/fda0257764.jpeg|||Bitcoin Ups Its Dominance As Altcoins Bleed More, Led by ...||1747 x 1165

api - How can I pull the "Candles" argument from the Huobi .

https://miro.medium.com/max/4564/1\*Hxg5gX4w7U\_R97NyFUlYhA.png|||Rise of the Altcoins. Altcoins, so called because they are ...|||2282 x 1128

Bitcoin and Altcoin Prices Cryptocurrency Market TradingView

FTCV Stock: What to Know About the eToro SPAC Merger News.

Wachiwit/iStock Editorial via Getty Images More trouble seems to be brewing for eToro, which announced a SPAC merger with Fintech Acquisition Corp. V (NASDAQ: FTCV) back in March. The digital.

where did gdax go - Crowwood Equestrian

https://lh6.googleusercontent.com/bRbaDW1VOp-yPnZ3mBI8bsJ1bWbn\_PJ7AzUE9wIo36jF7pYfYrnu6q7N nK6TLPubvetT8V-DQ9XAGmxtmFzORyOrjS-VzNwyZqIUCv9fvTW7paOFqS8G6YkeFLmsd98Nez4lePAz |||Price Analysis (4 January): Bitcoin's Price Corrected ...|||1539 x 806

How to transfer from Coinbase to Metamask wallet Cryptopolitan

CMC Markets Invest Mobile App FAQs CMC Markets

Is FTCV Stock Undervalued Before the eToro Merger?

Huobi API Reference v1.0

CMC Markets - CFDs & amp; Forex

https://www.haasonline.com/wp-content/uploads/2018/06/trading-view-haasbot-crypto-trading-bot.png|||Trading-view-haasbot-crypto-trading-bot.png|||Trading-view-haasbot-crypto-trading-bot.png|||Trading-view-haasbot-crypto-trading-bot.png|||Trading-view-haasbot-crypto-trading-bot.png|||Trading-view-haasbot-crypto-trading-bot.png|||Trading-view-haasbot-crypto-trading-bot.png|||Trading-view-haasbot-crypto-trading-bot.png|||Trading-view-haasbot-crypto-trading-bot.png|||Trading-view-haasbot-crypto-trading-bot.png|||Trading-view-haasbot-crypto-trading-bot.png|||Trading-view-haasbot-crypto-trading-bot.png|||Trading-view-haasbot-crypto-trading-bot.png|||Trading-view-haasbot-crypto-trading-bot.png|||Trading-view-haasbot-crypto-trading-bot.png|||Trading-view-haasbot-crypto-trading-bot.png|||Trading-view-haasbot-crypto-trading-view-haasbot-crypto-trading-bot.png|||Trading-view-haasbot-crypto-trading-bot.png|||Trading-view-haasbot-crypto-trading-bot.png|||Trading-view-haasbot-crypto-trading-view-haasbot-crypto-trading-bot.png|||Trading-view-haasbot-crypto-trading-view-haasbot-crypto-tradin

GDAX Or you can go the high finance route. Global Digital Asset Exchange, most often referred to as GDAX, is one of the worlds most popular places for the exchange of cryptocurrencies.. GDAX is run by the same company that owns Coinbase, arguably the more popular cryptocurrency exchange platform of the two.. GitHub - hbdmapi/huobi\_future\_async: An Asynchronous API .

https://www.accionmonetiza.com/wp-content/uploads/2020/07/Bitcoin-a-Cuenta-bancaria.jpg|||¿Cómo

Transferir Bitcoin a Cuenta Bancaria Desde Binance? ????|||1920 x 1080

 $Futures-Python-demo/websocket\_example.py\ at\ master\ \cdot\ huobiapi\ .$ 

https://steemitimages.com/DQmVWyEodgTUVaMCMQipYHudfreuf76HfncXW9tu6ch7uty/GDAX

4.png|||GDAX 101 First rule of trading: Don't lose money. Steemit|||3200 x 1800

https://www.newsbtc.com/wp-content/uploads/2018/11/Stellar-Lumens-Daily-Chart-Nov-24-1100x880.png||| Altcoins Price Analysis: LTC/USD Set for \$20 after ...||1100 x 880

https://papersourceuniversity.com/wp-content/uploads/2021/05/1621915161\_0x0.jpg|||Altcoins Surge In Value While Bitcoin Stalls - The Paper ...||1200 x 800

Transferring ETH to a MetaMask Wallet. Step 1: Go to Coinbase.com and sign in with your email address and

coinbase pro to metamask where did ge

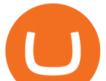

password. Step 2: Log into your MetaMask Wallet and click on the three dots above Buy and Send.. Step 3: Click Copy Address to Clipboardthis is the public wallet address of your MetaMask .

Altcoin Prices Today, Cryptocurrency prices

https://www.interactivecrypto.com/img/posts/stanislaw-zarychta-\_zMY1rz08tQ-unsplash.jpg|||Bitcoin Breaks Above \$10,000 But are Altcoins the Ones to ...||5184 x 3888

Share Trading Platform Online Share Trading CMC Markets

What Happened to GDAX.com? Crypto Asset Recovery

https://static.cryptohopper.com/images/news/uploads/1603442858-backtest-your-trading-strategy-with-binanc e-futures-historical-data.png||Backtest Your Trading Strategy With Binance Futures ...|||1600 x 900

AutoCrypto: AI Investor

The live Altcoin price today is \$0.000030 USD with a 24-hour trading volume of not available. We update our ATC to USD price in real-time. Altcoin has no change in the last 24 hours. The current CoinMarketCap ranking is not available, with a live market cap of not available.

How to send ETH from Coinbase to MetaMask by Hester Hemmes .

GitHub - CyberPunkMetalHead/Binance-volatility-trading-bot .

Binance.US Buy & amp; Sell Crypto

Where did my funds go? Gdax Transfer to Poof? : Bitcoin

Binance Bot Code : BinancePromoCode

coinbase to metamask transfer fee - guttersguru.com

The founders of Coinbase aimed to launch GDAX as a dedicated platform for seasonal traders and expert users. The interface of GDAX is not as simple as many other cryptocurrency exchanges out there, however, this has not put users off as it continues to build a stellar reputation.

https://cdn.share-talk.com/wp-content/uploads/2017/04/AI-in-FinTech-Market-Map-Top-Image2.png|||The AI In Fintech Market Map: 100+ Companies Using AI ...||1922 x 803

I just transfered from Coinbase Pro to a matic wallet I have setup in metamask. It's on the matic network. Coinbase pro said it was a valid address. Nothing is showing up. 2. level 2. sheepsgonewild. Op  $\cdot$  4m. It will likely be in the ethereum network and has to be moved to the matic network.

The bot will listen to changes in price accross all Coins on Binance\* By default were only picking USDT pairs Were excluding Margin (like BTCDOWNUSDT) and Fiat pairs The bot checks if the any.

(end of excerpt)